## บทที่ 5

## โครงสร้างทองโปรแกรม

าปรแกรมออกแบบระบบบ<sup>ร</sup>บัดน้าเสียและประมาณราคา เบื้องต้นนี้ 11ระกาชด้วย โครงสร้างใหญ่ ๆ 3 ประเภท คือ โปรแกรมปฏิบัติการ (C language) ไฟล์ข้อมูล และไฟล์ ตารางซึ่งแสดงค่า Design criteria ของกระบวนการต่าง ๆ

5.1 โปรแกรมปฏิบัติการ (C langauge)

เป็นโปรแกรมโครงสร้างที่ทางานในลักษณะที่มีการแบ่งโปรแกรม เนื่องจากภาพาซี ใหญ่ออก เป็นฟังก์ชันย่อย ๆ ดังนั้นในการออกแบบโปรแกรมนี้จึงได้แบ่งส่วนของโปรแกรมออก เป็น นังก์ชันย่อยต่าง ๆ มากมาย ดังนี้

main() เป็นฟังก์ชันหลักซึ่งควบคุมการทางานทั้งหมดของโปรแกรม ทาหน้าที่เชื่อม ายงนังก์ชันอื่น ๆ เข้าด้วยกัน เพื่อให้ทางานตามเงื่อนไขที่กาหนดไว้หรือตามที่ผู้ใช้าัปรแกรม ต้องการ ผังงานของฟังก์ชันหลักนี้ได้แสดงไว้ในรูปที่ 5.1

gritcham() เป็นฟังก์ชันย่อยซึ่งทาหน้าที่คานวณออกแบบกระบวนการถังดักทรายหรือ กริต (sand trap or grit chamber) ผังงานของฟังก์ชันนี้ได้แสดงไว้ในรูปที่ 5.2

equal () เป็นฟังก์ชันย่อยซึ่งทานน้าที่คานวณออกแบบกระบวนการถังปรับเสมอ (equalization tank) ผังงานของฟังก์ชันนี้ได้แสดงไว้ในรูปที่ 5.3

pri-sed() เป็นฟังก์ชันย่อยซึ่งทาหน้าที่คานวณออกแบบกระบวนการถังตกตะกอนขั้น ต้น (primary sedimentation tank) ผังงานของฟังก์ชันนี้ได้แสดงไว้ในรูปที่ 5.4

an-pond() เป็นฟังก์ชันย่อยซึ่งทำหน้าที่คำนวณออกแบบกระบวนการปอหมัก (anaerobic pond) ผังงานของฟังก์ชันนี้ได้แสดงไว้ในรูปที่ 5.2

fac-pond() เป็นนังก์ชันย่อยซึ่งทาหน้าที่คานวณออกแบบกระบวนการปอแฟคัลเททีฟ (facultative pond) ผังงานของนังก์ชันนี้ได้แสดงไว้ในรูปที่ 5.2

mat-pond() เป็นฟังก์ชันย่อยซึ่งทำหน้าที่คำนวณออกแบบกระบวนการบ่อแมทเรชั่น

(maturation pond) ผังงานของฟังก์ชันนี้ได้แสดงไว้ในรูปที่ 5.2

al ( ) เป็นฟังก์ชันย่อยซึ่งทาหน้าที่คานาณออกแบบกระบวนการสระ เดิมอากาศ (aerated lagoon) ผังงานของฟังก์ชันนี้ได้แสดงไว้ในรูปที่ 5.2

as() เป็นฟังก์ชันย่อย ซึ่งทาหน้าที่คานวณออกแบบกระบวนการแอกทิเวเต็ดสลัดจ์ -(activated sludge) ผังงานของฟังก์ชันนี้ได้แสดงไว้ในรูปที่ 5.2

sec\_cla() เป็นฟังก์ชันย่อยซึ่งทาหน้าที่คานวณออกแบบกระบวนการถังทาใสหรือถัง ตกตะกอนขั้นสอง (secondary clarifier tank) ผังงานของฟังก์ชันนี้ได้แสดงไว้ในรูปที่  $5.2$ 

chlorine() เป็นฟังก์ชันย่อยซึ่งทาหน้าที่คานวณออกแบบกระบวนการฆ่าเชื้อโรคด้าย คลอรีน (chlorination) ผังงานของฟังก์ชันนี้ได้แสดงไว้ในรูปที่ 5.2

oz\_uv() เป็นฟังก์ชันย่อยซึ่งทำหน้าที่คำนวณออกกระบวนการฆ่าเชื้อโรคด้วยโอโซน (ozone disinfection) และกระบวนการฆ่าเชื้อโรคด้วยแสงอัลตราไวโอเลต (uv disinfection) ผังงานของฟังก์ชันนี้ได้แสดงไว้ในรูปที่ 5.5

an\_digest() เป็นฟังก์ชันย่อย ซึ่งทาหน้าที่คำนวณออกแบบกระบวนการย่อยแบบไร้ อากาศ (anaerobic digestion) ผังงานจของฟังก์ชันนี้ได้แสดงไว้ในรูปที่ 5.2

dry bed() เป็นฟังก์ชันย่อย ซึ่งทาหน้าที่คานวณออกแบบกระบวนการลานตากสลัดจ์ (sludge-drying beds) ผังงานของฟังก์ชันนี้ได้แสดงไว้ในรูปที่ 5.2

เป็นฟังก์ชันย่อยซึ่งทานน้าที่คำนวณออกแบบกระบวนการรีดน้าออกจาก  $d$ ewater $()$ สลัดจ์ด้วยเครื่องจักรกล (mechanical sludge dewatering) ผังงานของฟังก์ชันนี้ได้แสดง ไว้ในรูปที่ 5.6

cost() เป็นนังก์ชันย่อยรับช่วงการทำงานต่อจาก main() ทำหน้าที่ควบคุมในส่วน ของการประมาณราคาค่าใช้จ่ายต่าง ๆ ทั้งหมด

civil() เป็นฟังก์ชันย่อยของcost() ทำหน้าที่คำนวณในส่วนของการประมาณราคา งานโยธาของทุกกระบวนการบาบัดน้าเสีย ผังงานของฟังก์ชันนี้ได้แสดงไว้ในรูปที่ 5.7

e a() เป็นฟังก์ชันย่อยของcost() ทำหน้าที่คำนวณออกแบบในส่วนของการประมาณ ราคางานอุปกรณ์ - เครื่องจักรกลของกระบวนการถังทำใสหรือถังตกตะกอนขั้นสอง ผังงานของ ฟังก์ชันนี้ได้แสดงไว้ในรูปที่ 5.8

e b() เป็นฟังก์ชันย่อยของcost() ทำหน้าที่คำนวณออกแบบในส่วนของการประมาณ

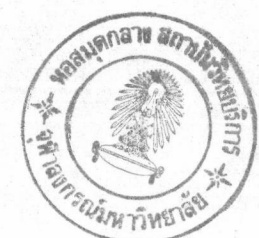

ราคางานอุปกรณ์ - เครื่องจักรกล ของกระบวนการฆ่าเชื้อโรคด้วยโอโซน ผังงานของฟังก์ชันนี้ ได้แสดงไว้ในรูปที่ 5.8

e c()เป็นฟังก์ชันย่อยของcost() ทำหน้าที่คำนวณออกแบบในส่วนของการประมาณ ราคางานอุปกรณ์ - เครื่องจักรกล ของกระบวนการฆ่าเชื้อโรคด้วยคลอรีนและสระเติมอากาศ ผังงานของฟังก์ชันนี้ได้แสดงไว้ในรูปที่ 5.8

e\_d() เป็นฟังก์ชันย่อยของcost() ทำหน้าที่คำนวณออกแบบในส่วนของการประมาณ ราคางานอุปกรณ์ - เครื่องจักรกล ของกระบวนการฆ่าเชื้อโรคด้วยแสงอัลตราไวโอเลต และ ลานตากสลัดจ์ ผังงานของฟังก์ชันนี้ได้แสดงไว้ในรูปที่ 5.8

e e() เป็นฟังก์ชันย่อยของcost() ทำหน้าที่คำนวณออกแบบในส่วนของการประมาณ ราคางานอปกรณ์ - เครื่องจักรกล ของกระบวนการถังดักกรวดทรายหรือกริต ถังปรับเสมอ และกระบวนการรีดน้าออกจากสลัดจ์ด้วยเครื่องจักรกลชนิดต่าง ๆ ผังงานของนังก์ชันนี้ได้แสดง าว้านรูปที่ 5.8

e f() เป็นฟังก์ชันย่อยของcost() ทำหน้าที่คำนวณออกแบบในส่วนของการประมาณ ราคางานอุปกรณ์ - เครื่องจักรกล ของกระบวนการแอกทิเวเต็ดสลัดจ์ ผังงานของฟังก์ชันนี้ได้ แสดงไว้ในรูปที่ 5.8

e g() เป็นฟังก์ชันย่อยของcost() ทำหน้าที่คำนวณออกแบบในส่วนของการประมาณ ราคางานอุปกรณ์ - เครื่องจักรกล ของกระบวนการถังตกตะกอนชั้นต้น และถังช่อยแบบไร้ อากาศ ผังงานของฟังก์ชันนี้ได้แสดงไว้ในรูปที่ 5.8

grand() เป็นฟังก์ชันย่อยของcost() ทำหน้าที่คำนวณออกแบบในส่วนของการประ มาณราคาค่าใช้จ่ายอื่น ๆ และสรุปราคาค่าใช้จ่ายทั้งหมดของระบบบาบัดนำเสียที่ได้ออกแบบไป ผังงานของฟังก์ชันนี้ได้แสดงไว้ในรูปที่ 5.9

5.2 ไฟล์ข้อมูล (Data Files)

เป็นไฟล์ที่ เก็บข้อมูลที่จา เป็นที่ใช้ในการคำนวณออกแบบของกระบวนการ ไฟล์ข้อมล บ"บัดน้ำเสียต่าง ๆ ไฟล์ข้อมูลของโปรแกรมนี้แบ่งออกเป็น 3 จำพวกด้วยกัน คือ

- ไฟล์ข้อมูลซึ่งเก็บค่า default parameters ที่ใช้ในการคำนวณออกแบบของ

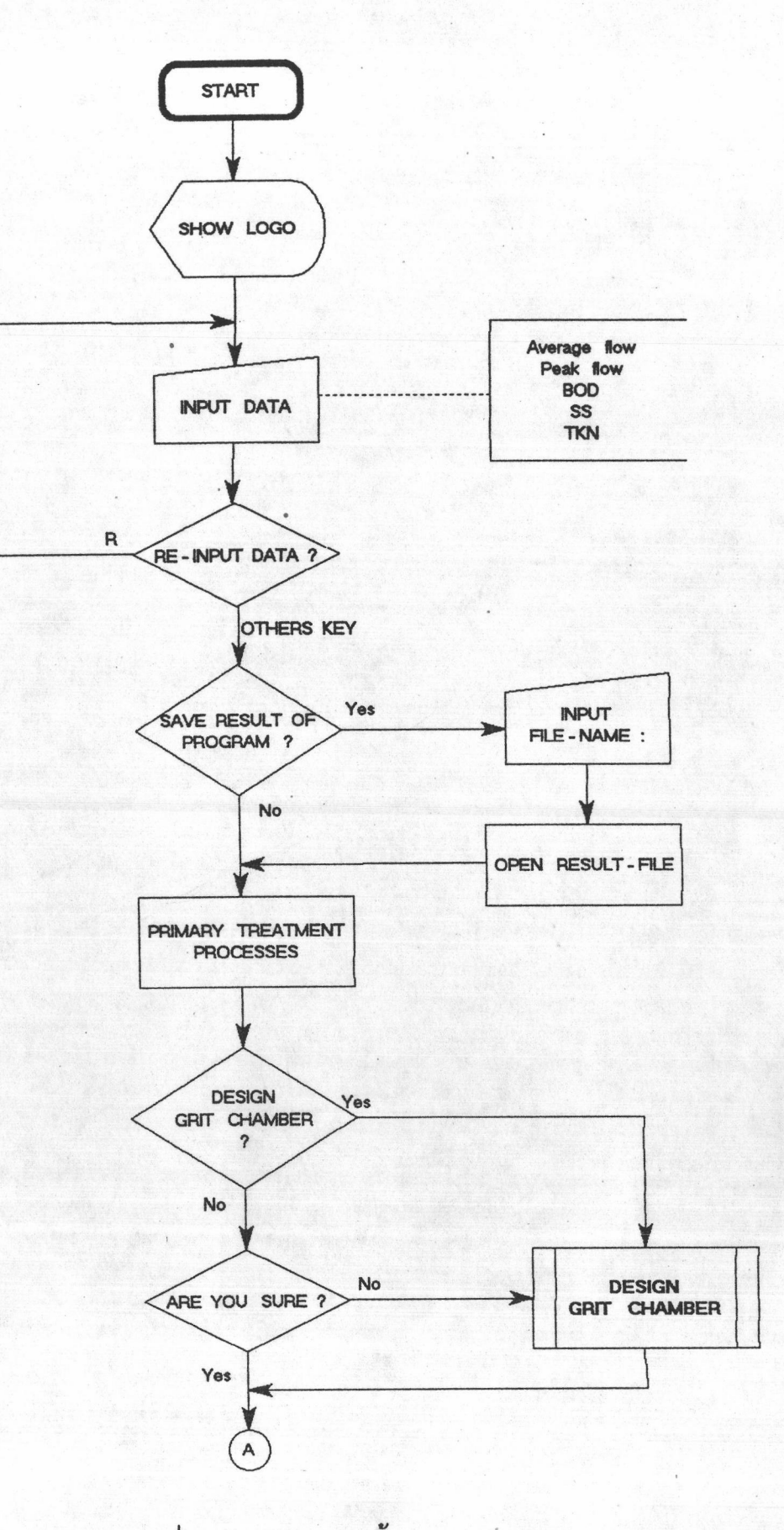

ผังงานหลักซึ่งควบคุมการทางานทั้งหมดของโปรแกรม รูปที่ 5.1

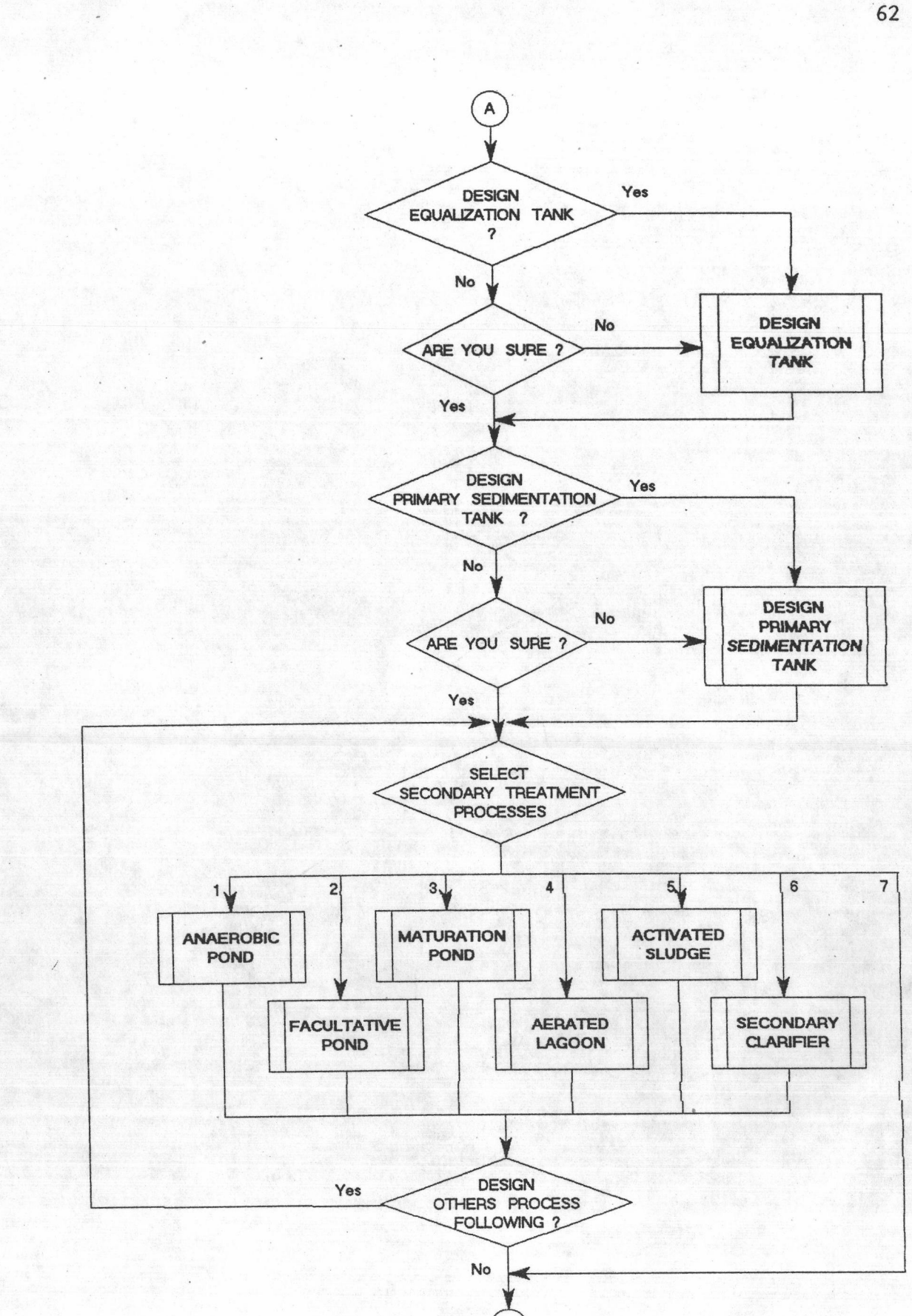

B

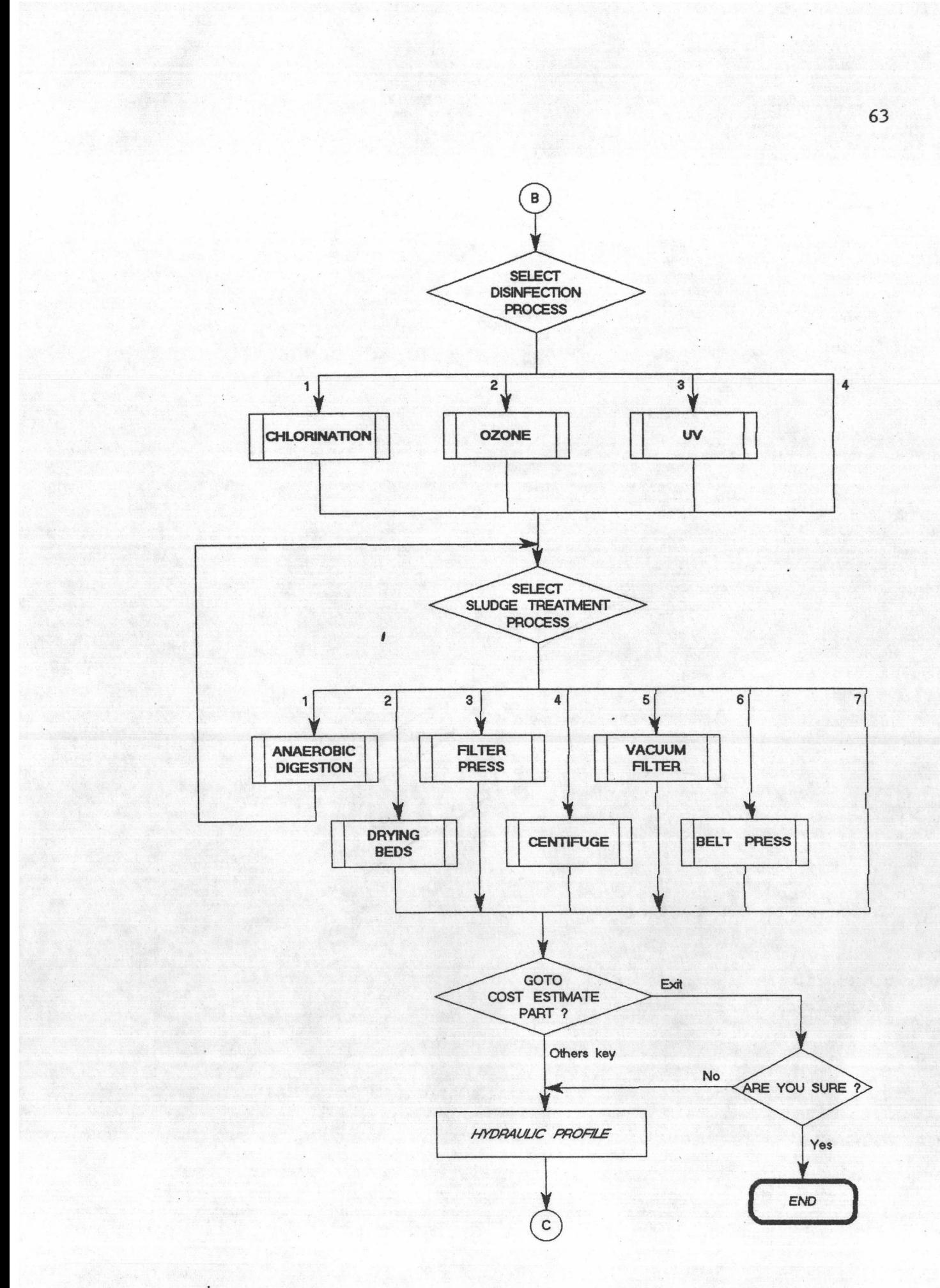

รูปที่ 5.1 (ต่อ)

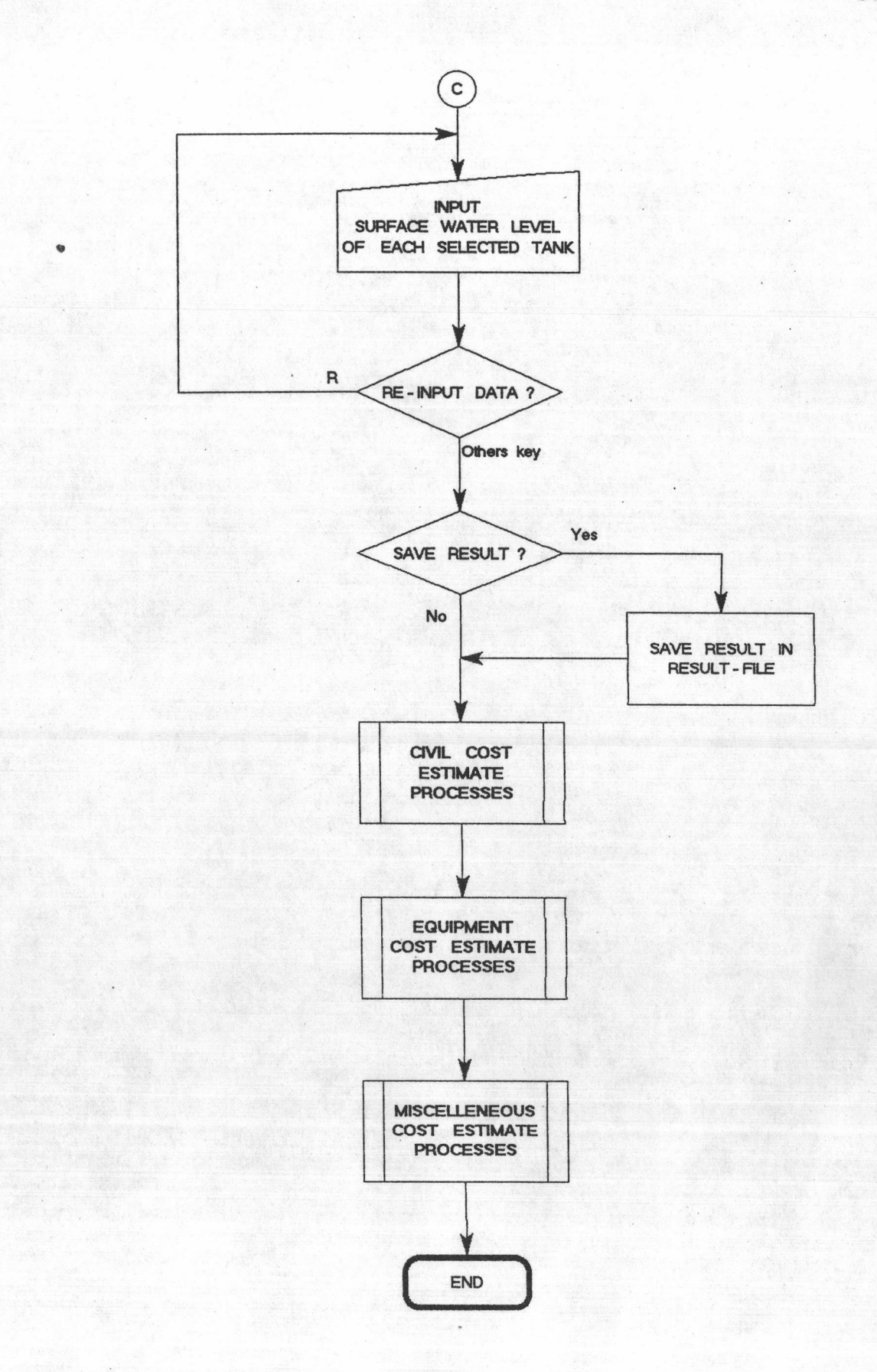

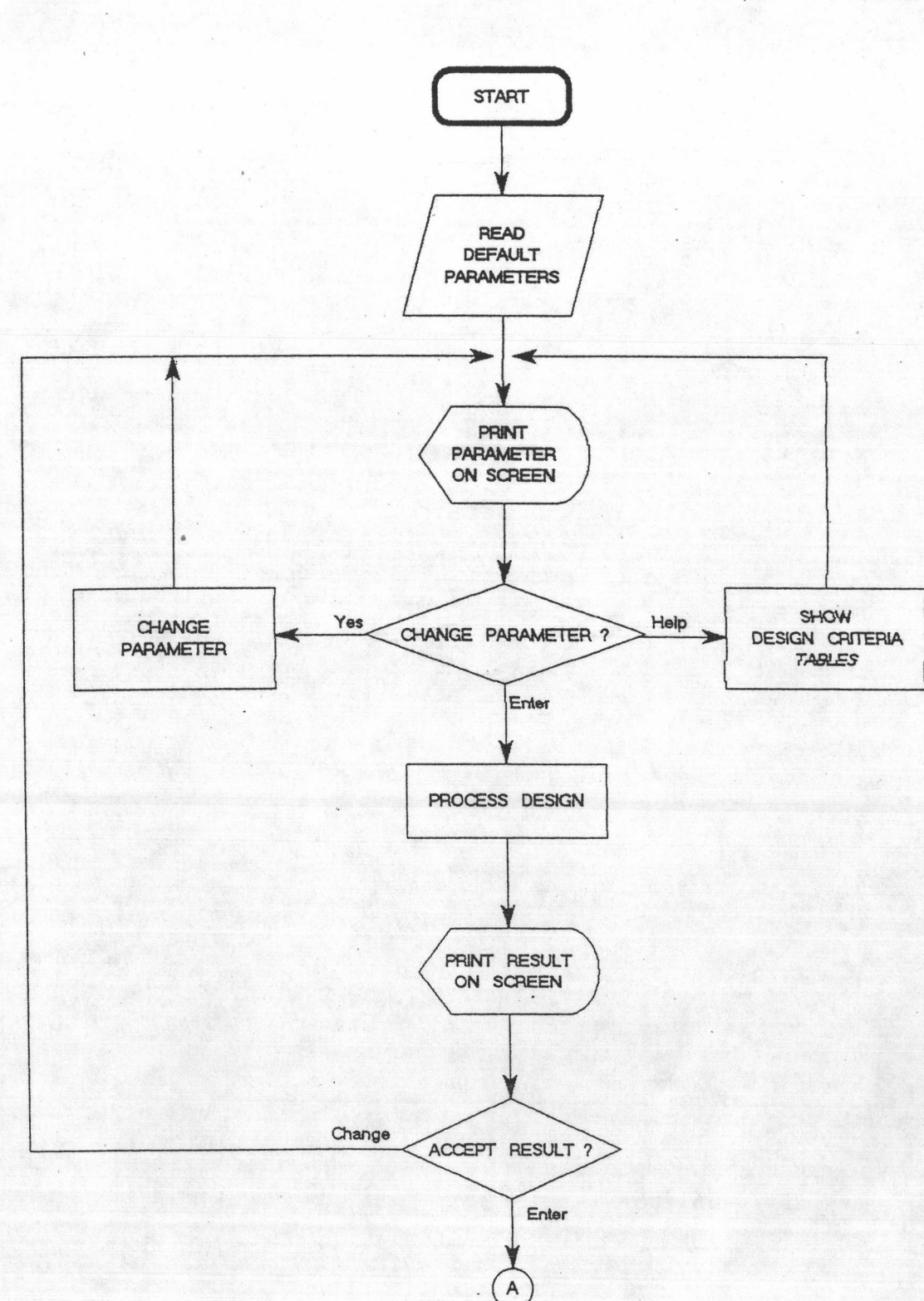

รูปที่ 5.2 ผังงานย่อยแสดงขั้นตอนการทำงานในการออกแบบ กระบวนการถังดักกรวดทราย หรือกริท, บ่อเหม็น, บ่อแฟคัลเททีฟ, บ่อบ่ม, สระเติมอากาศ, กระบวนการ แอกหิเวเต็ดสลัดจ์, ถังหาใสชั้นสอง, การฆ่าเชื้อโรคด้วยคลอรีน, ถังย่อยแบบ ไร้อากาศ และลานตากสลัดจ์

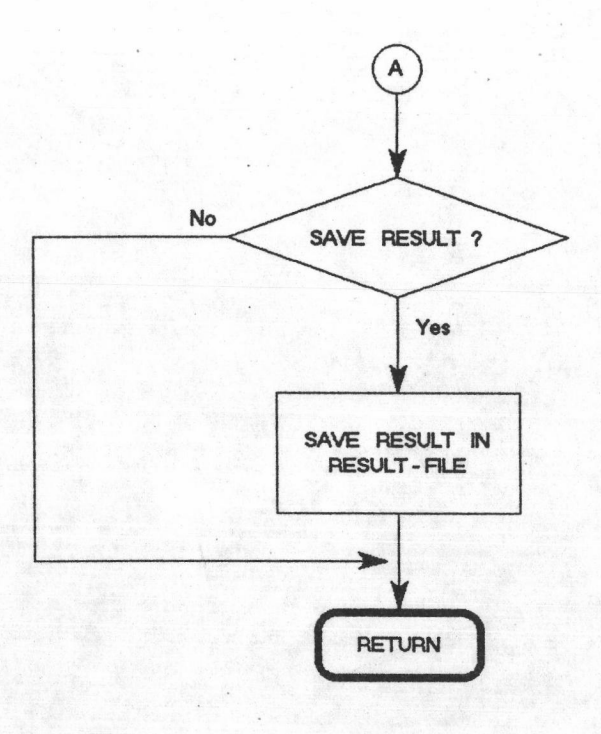

รูปที่ 5.2 (ต่อ)

66

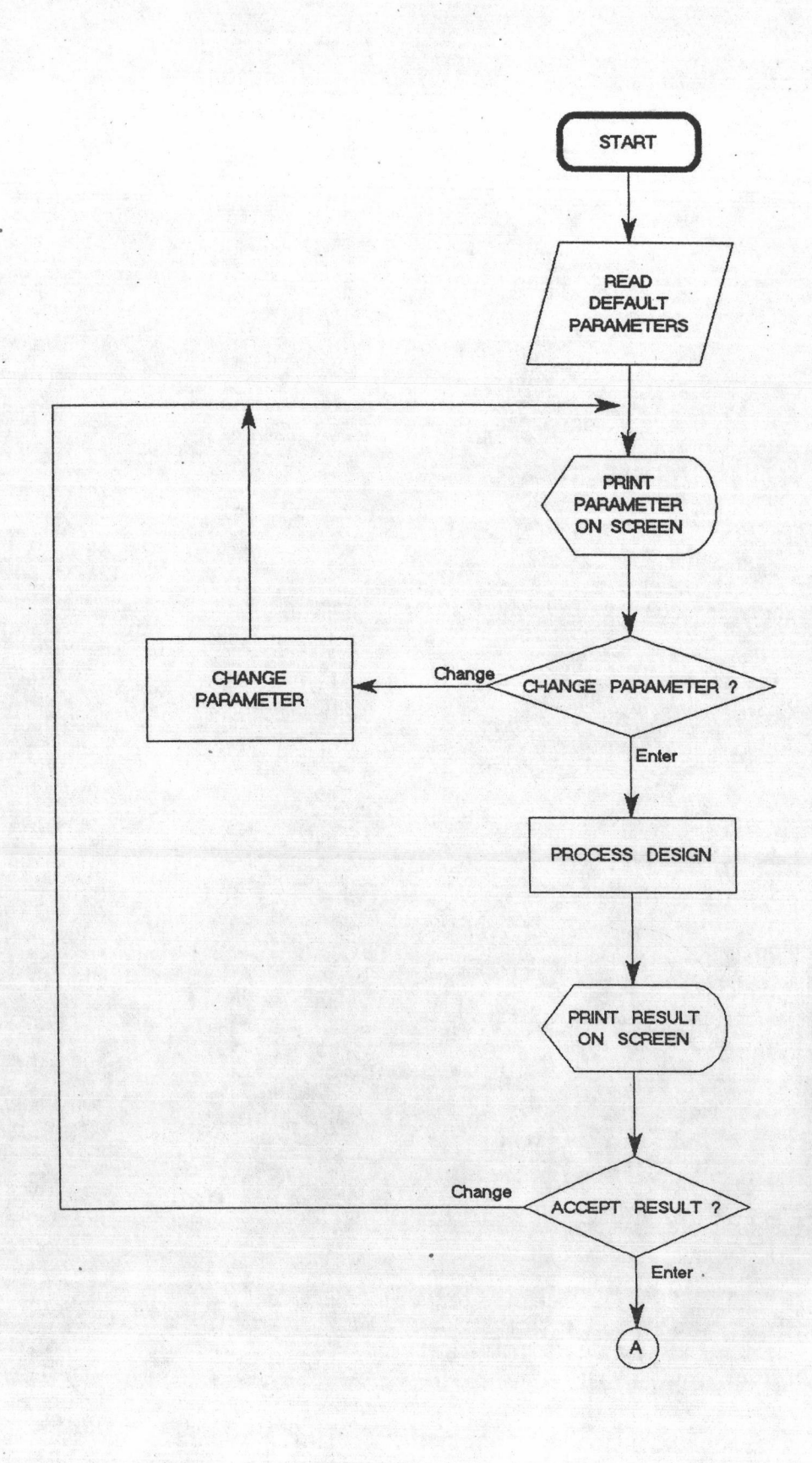

รูปที่ 5.3 ผังงานย่อยแสดงชั้นตอนการทางานในการออกแบบระบบถังปรับ เสมอ

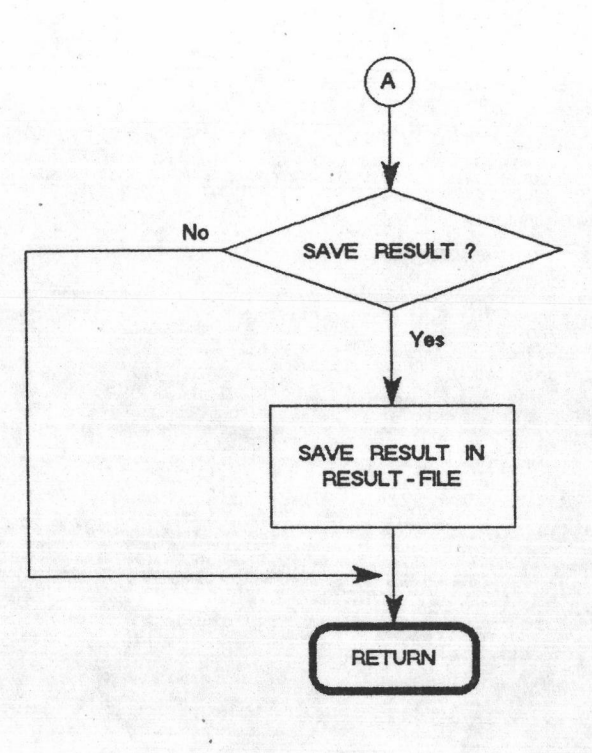

รูปที่ 5.3 (ต่อ)

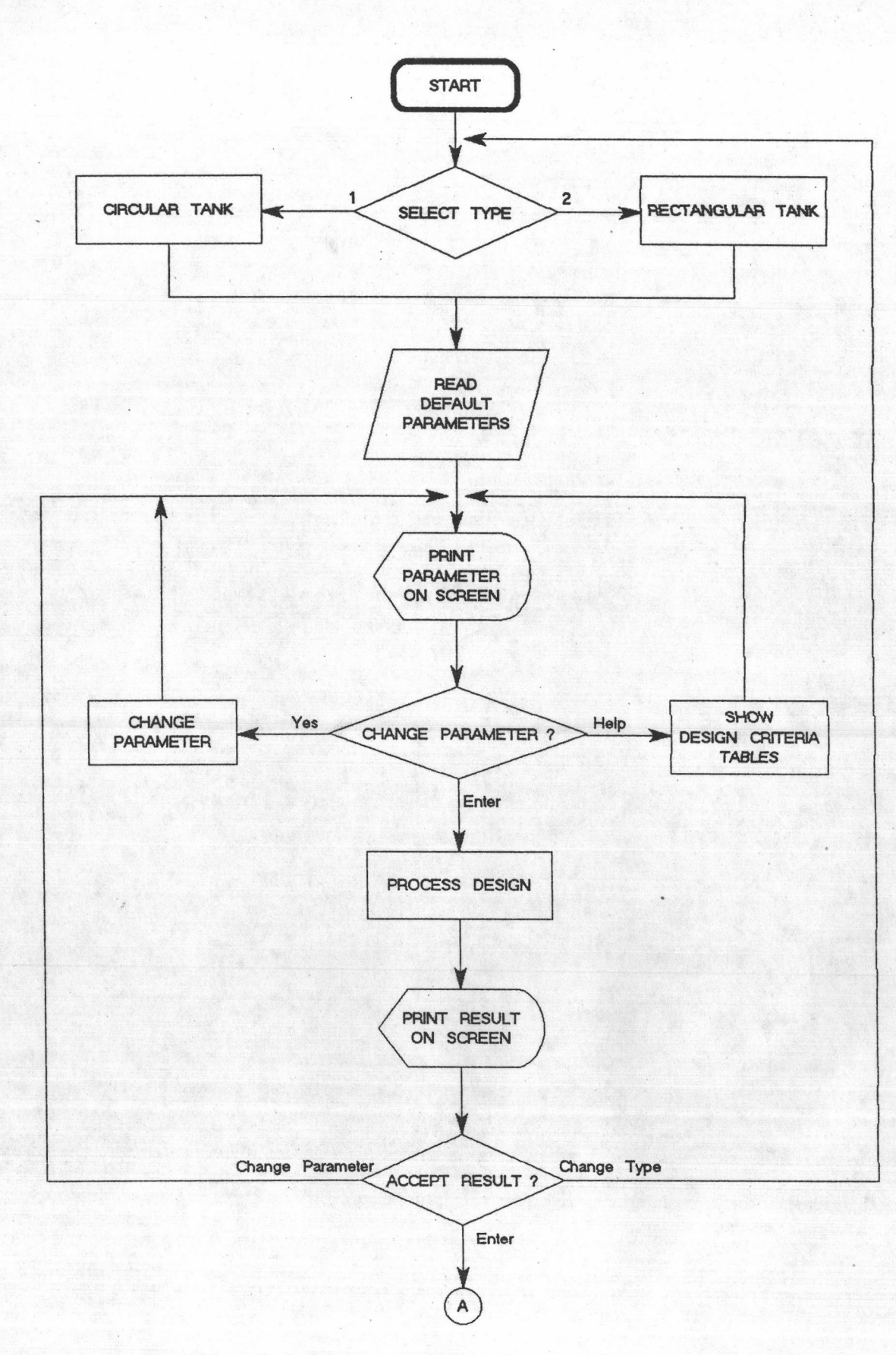

รูปที่ 5.4 ผังงานย่อยแสดงขั้นตอนการทำงานในการออกแบบระบบถังตกตะกอนขั้นต้น

i.

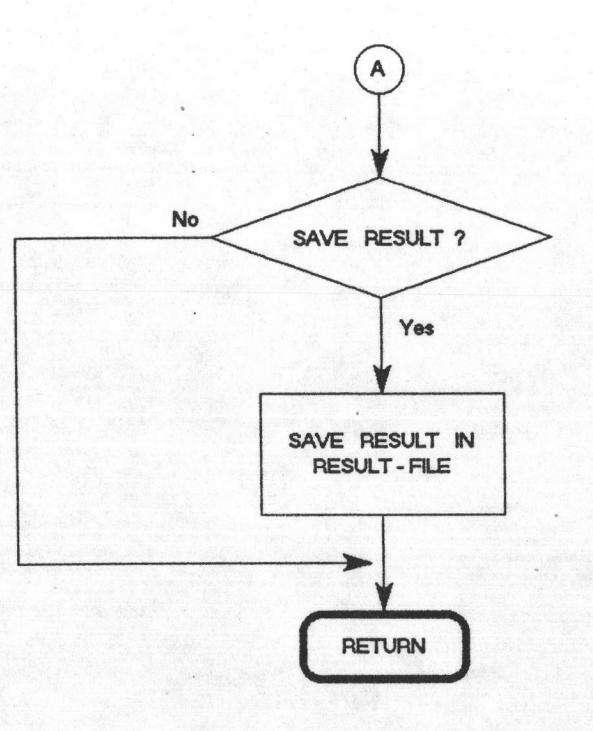

รูปที่ 5.4 (ต่อ)

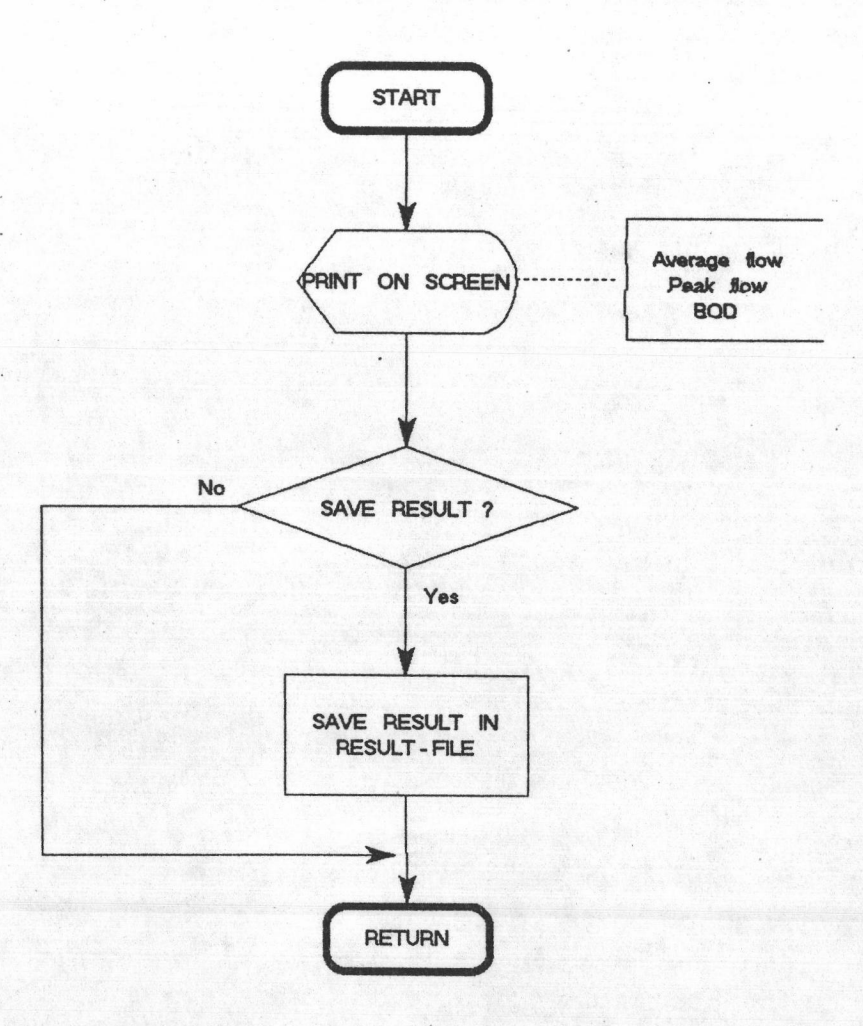

ผังงานย่อยแสดงขั้นตอนการทำงาน ในการออกแบบระบบฆ่า เชื้อโรคด้วยโอโซน รูปที่ 5.5 และยูวี

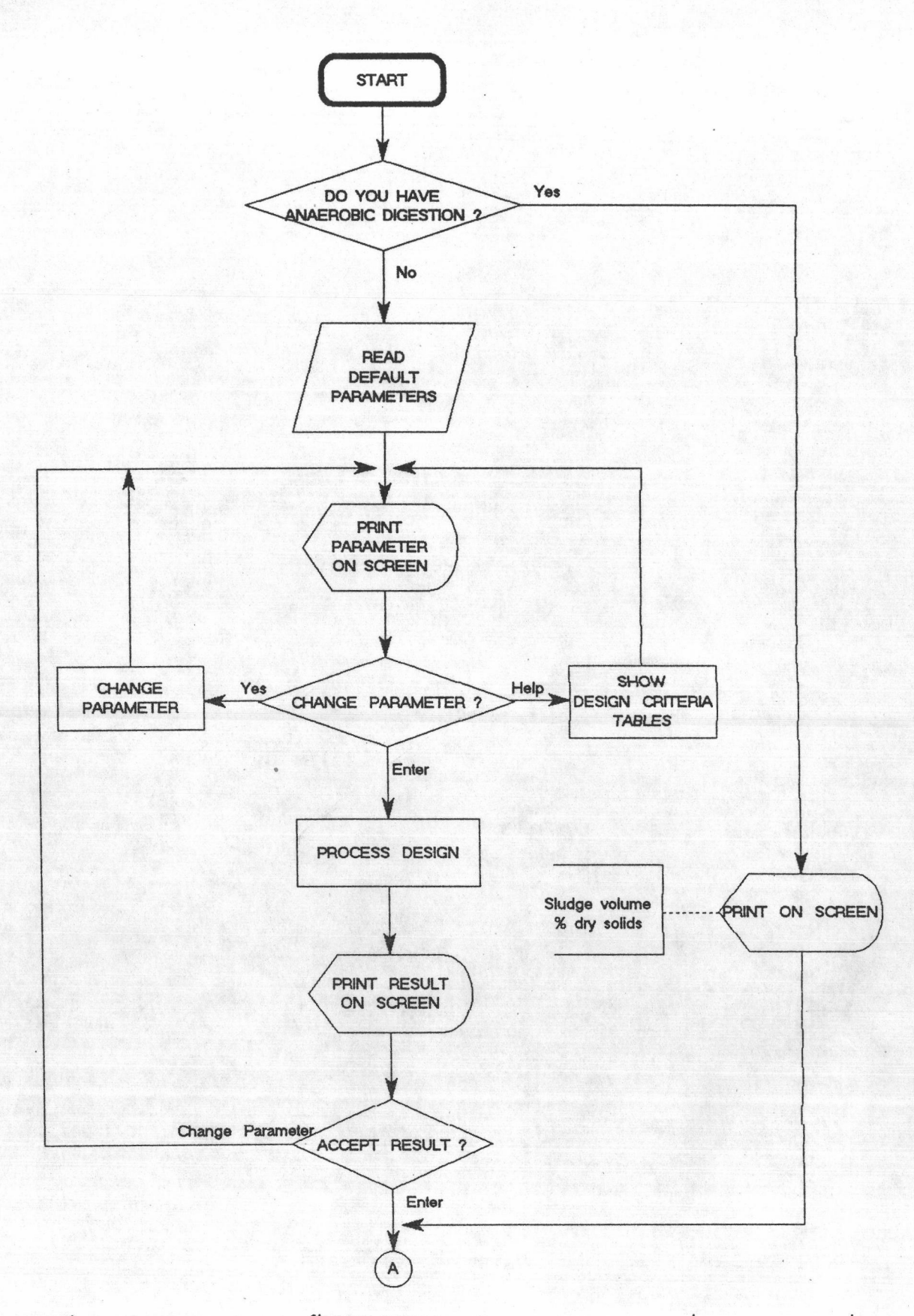

รูปที่ 5.6 ผังงานย่อยแสดงชั้นตอนการทำงานในการออกแบบ ระบบเครื่องอัดกรอง เครื่อง สายพานรีดน้ำ และการหมุนเหวี่ยง กรองแบบสูญญากาศ

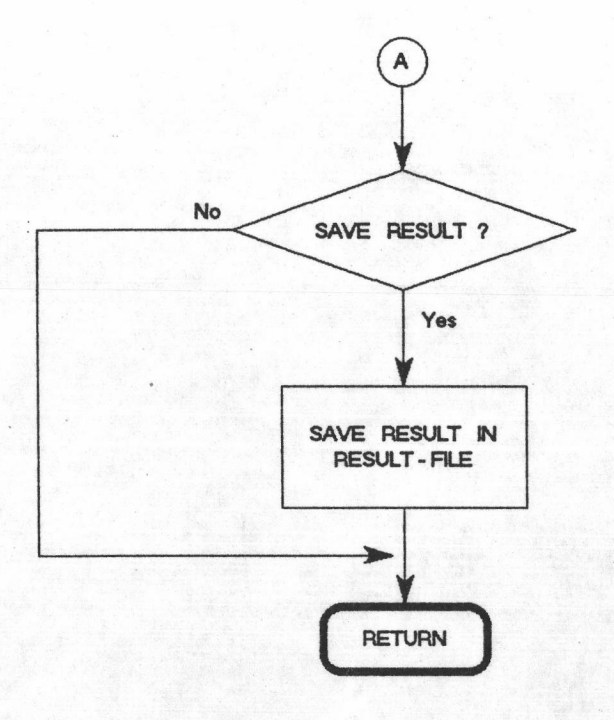

รูปที่ 5.6 (ต่อ)

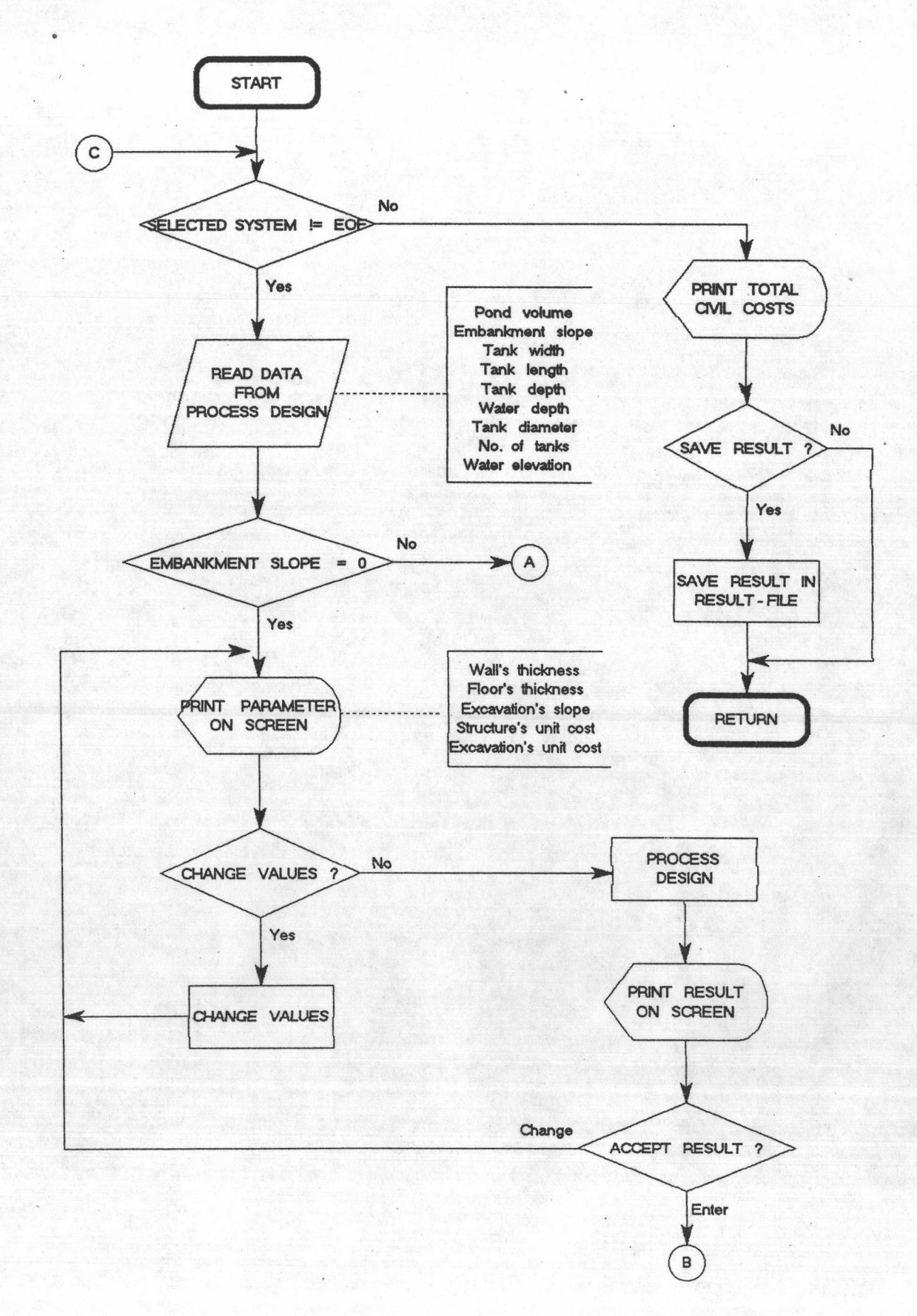

รูปที่ 5.7 ผังงานย่อยแสดงชั้นตอนการทำงานในการประมาณราคาค่าใช้จ่ายงานโยธา

74

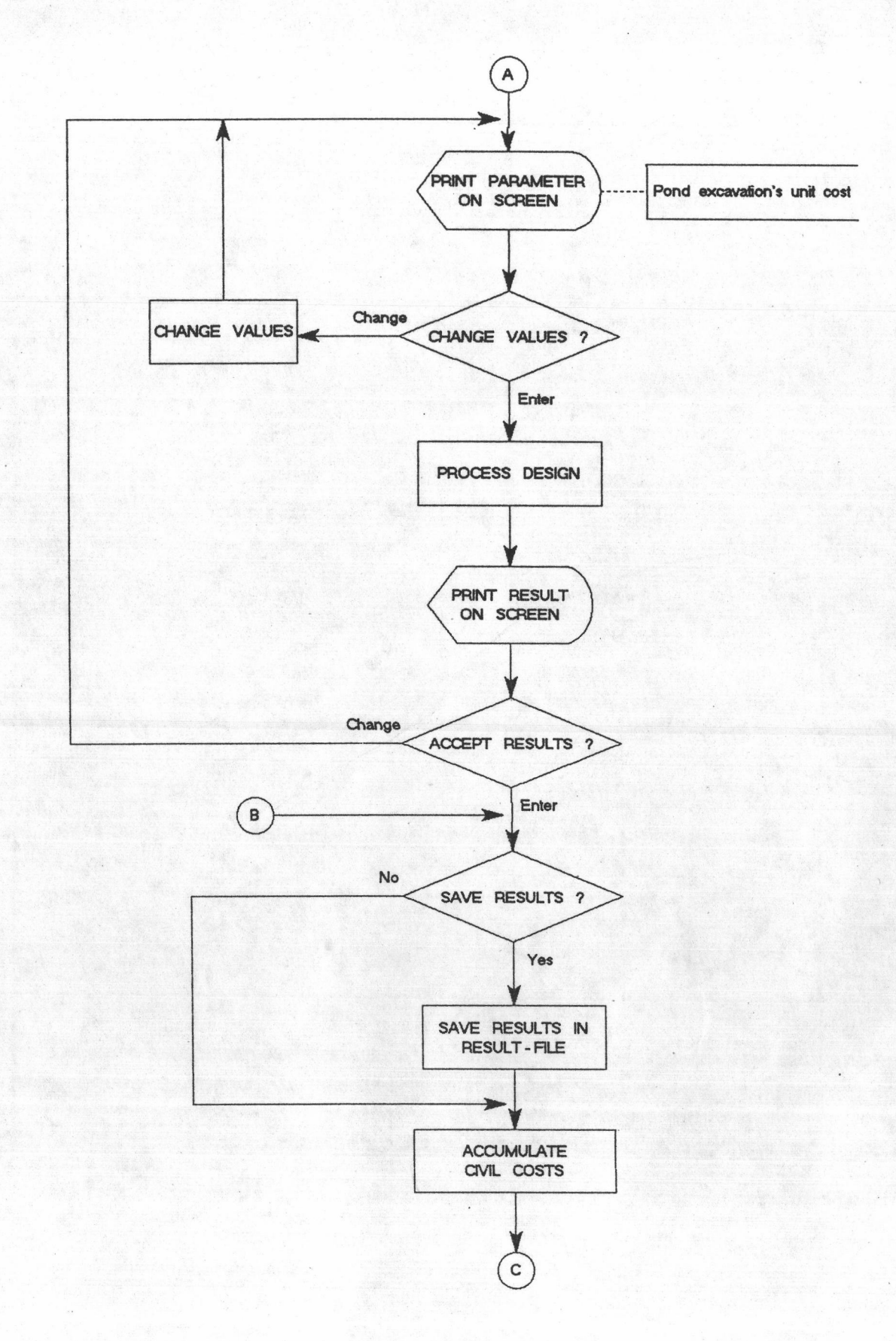

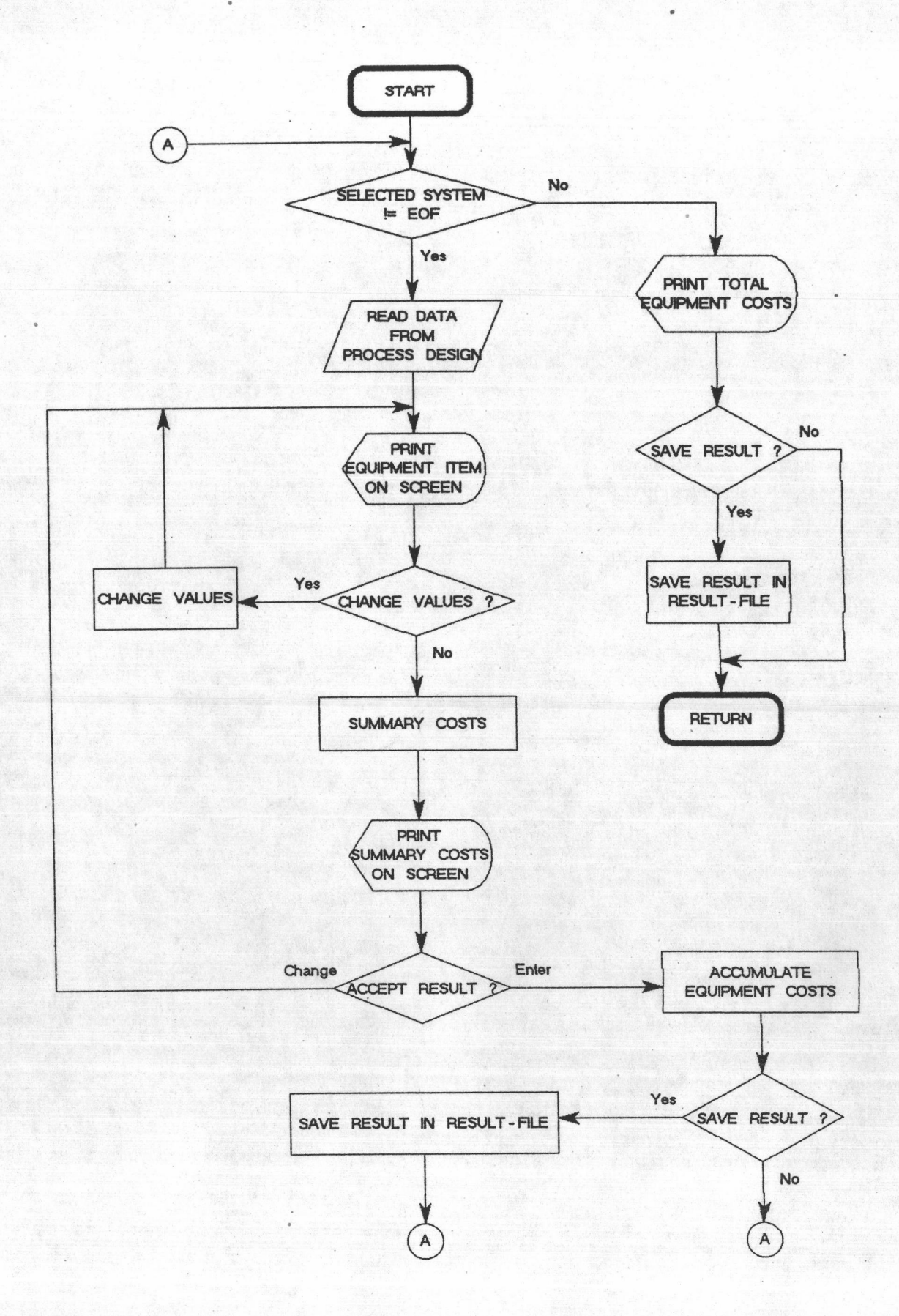

รูปที่ 5.8 ผังงานป่อยแสดงชั้นตอนการทำงานในการประมาณราคางานอุปกรณ์ - เครื่องจักรกล

76

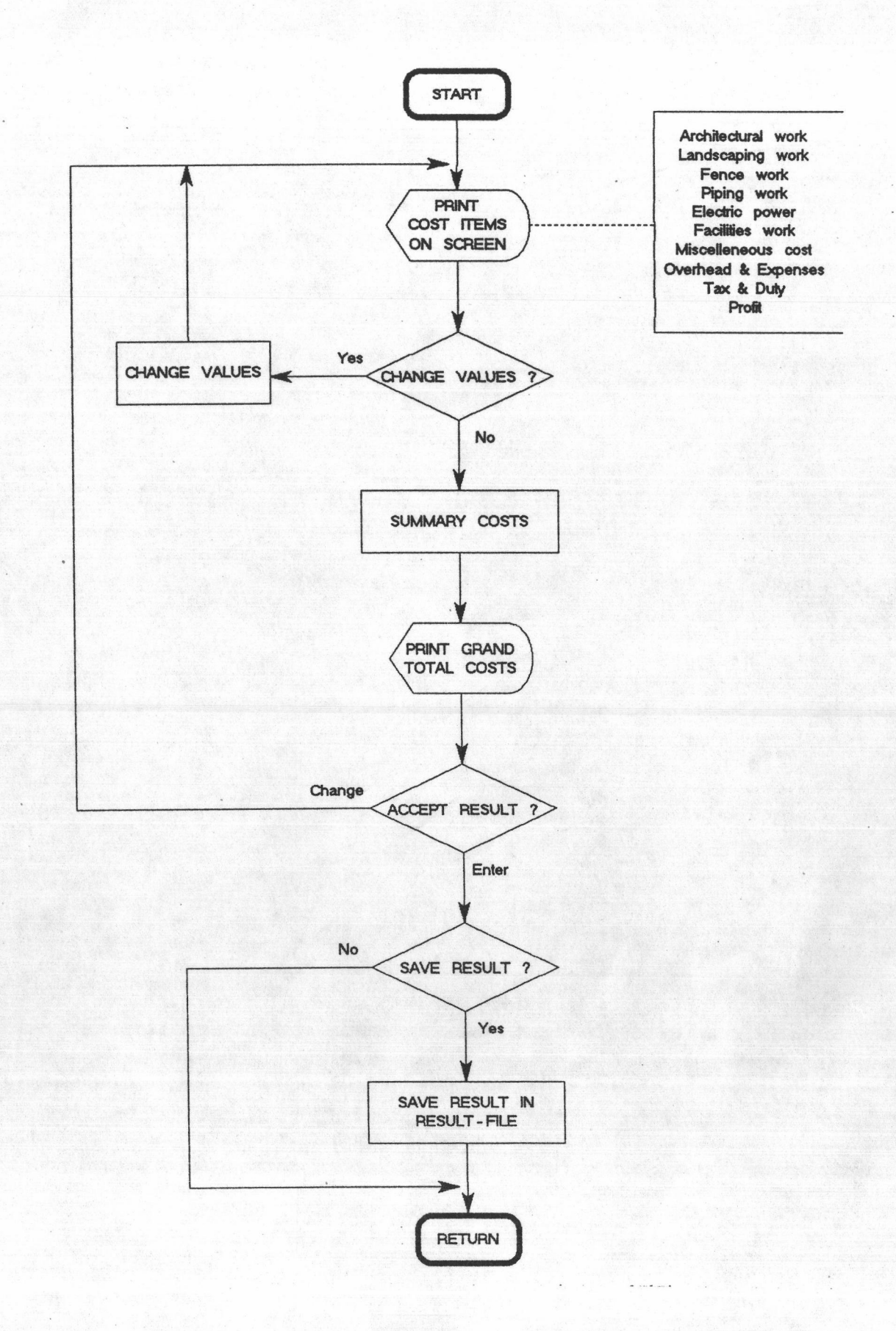

ผังงานย่อยแสดงชั้นตอนการทำงานในการประมาณราคาค่าใช้จ่ายอื่น ๆ รูปที่ 5.9

ซึ่งในแต่ละกระบวนการจะมีไฟล์ข้อมูลชนิดนี้แยกเป็นอิสระ กระบวนการบำบัดน้ำเสียต่าง  $\eta$ ออกไปจากโปรแกรม เพราะโปรแกรมจะหาไม่หบและจะแสดงข้อผิดพลาดขึ้น ไฟล์ข้อมูลเหล่านี้ lốun d.grit.dat, d\_equal.dat, d\_pri.dat, d\_an\_p.dat, d\_fac\_p.dat, d mat p.dat, d\_al.dat, d\_as.dat, d\_sec.dat, d\_chlo.dat, d\_an\_d.dat, d dry.dat และ dewater.dat ซึ่งไฟล์ข้อมูลเหล่านี้จะเก็บค่า default parameters ของกระบวนการต่าง ๆเรียงตามลำดับดังนี้ คือ grit chamber, equalization tank, primary sedimentation tank, anaerbic pond, facultative pond, maturation pond, aerated lagoon, activated sludge, secondary clarifier tank, chlorination, anaerobic digestion, sludge-drying beds Was mechanical sludge-dewatering

ไฟล์ข้อมูลซึ่งเก็บค่าของ parameters ที่ใช้ในการคำนวณออกแบบของกระบวน การบำบัดน้ำเสียต่าง ๆ เช่นเดียวกัน แต่ผู้ใช้โปรแกรมเป็นผู้สั่งให้โปรแกรมเก็บค่าข้อมูลต่าง ๆ ำว้านไฟล์ใหม่และตั้งชื่อใหม่ให้กับไฟล์ข้อมูลชนิดนี้ในการเรียกใช้ไฟล์ข้อมูลนี้ ผู้ใช้โปรแกรมจะ ต้องบ้อนชื่อไฟล์ให้ถูกต้องแล้วโปรแกรมจะไปเรียกมาใช้งาน ถ้าบ้อนชื่อไม่ถูกต้อง โปรแกรมจะ บอกว่าหาไม่พบและให้ป้อนชื่อไฟล์ เข้าไปใหม่

– ไฟล์ข้อมูลซึ่งโปรแกรมจะสร้างขึ้นเองในระหว่างการรันโปรแกรมเพื่อเก็บข้อมูลที่ จาเป็นที่ได้จากขั้นตอนการออกแบบกระบวนการ และต้องนำไปในการคำนวณค่าใช้จ่ายต่าง ๆ ำเผ่ช้อมูล เหล่านี้จะถูกโปรแกรมลบทิ้งไปหลังจาก เสร็จสิ้นการใช้โปรแกรม

## 5.3 ไฟล์ตาราง (Table Files)

ำฟล์ตารางจะ เป็นส่วนที่ช่วย เหลือผู้ใช้โปรแกรมในกรณีที่ไม่แน่ใจว่า ค่าพารามิเตอร์ที่ เหมาะสมที่ต้องกาหนดค่าให้โปรแกรมใช้ในการคำนวณออกแบบนั้นควรจะมีค่าเท่าไร ผู้ใช้โปร แกรมสามารถกด "H" หรือ "h" เพื่อขอความช่วยเหลือ ซึ่งโปรแกรมจะแสดงค่าตาราง -

design criteria ของกระบวนการบำบัดน้ำเสียชนะนั้น ให้ผู้ใช้โปรแกรมใช้เป็นบรรทัดฐาน ในการกาหนดค่าให้กับพารามิเตอร์ ไฟล์ตารางทุกไฟล์จะต้องไม่ถูกลบออกจากโปรแกรม เพราะ ถ้าโปรแกรมต้องการเรียกใช้แล้วหาไม่พบ จะทำให้เกิดการผิดพลาด (error) ขึ้นและทำให้ โปรแกรมหยุดการทำงานได้

ไฟส์ตารางของกระบวนการบาบัดน้ำเสียต่าง ๆ ทั้งหมดมีดังนี้ คือ c\_grit.txt, c\_pre\_1.txt, c\_pri\_2.txt, c\_pri-3.txt, c\_an\_p.txt, c\_fac\_p.txt, c\_mat\_p.txt, c\_al.txt, c\_aerate.txt, c\_as\_1.txt, c\_as\_2.txt, c\_as\_3.txt, c\_sec.txt, c\_chlo.txt, c\_sludg1.txt, c\_sludg2.txt une c an d.txt.